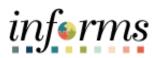

# **Miami-Dade County**

Accounts Payable – Retainage Adjustment and Release

Version 1.0

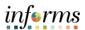

# **TABLE OF CONTENTS**

| TABLE OF CONTENTS       | 2 |
|-------------------------|---|
| PURPOSE AND DESCRIPTION | 2 |
| Purpose                 | 2 |
| Description             | 2 |
| RETAINAGE ADJUSTMENT    | 3 |
| RETAINAGE RELEASE       | 5 |

#### **PURPOSE AND DESCRIPTION**

# <u>Purpose</u>

This document explains the key activities involved in managing INFORMS Retainages. It provides an overview of the sub-processes involved, as well as step-by-step procedural guidance to perform the activity.

# **Description**

The key activities for performing a Retainage Inquiry, Retainage Adjustment and Retainage Release.

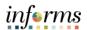

#### **RETAINAGE ADJUSTMENT**

**NOTE:** Only users with the Retainage Administrator role can process Retainage Adjustments.

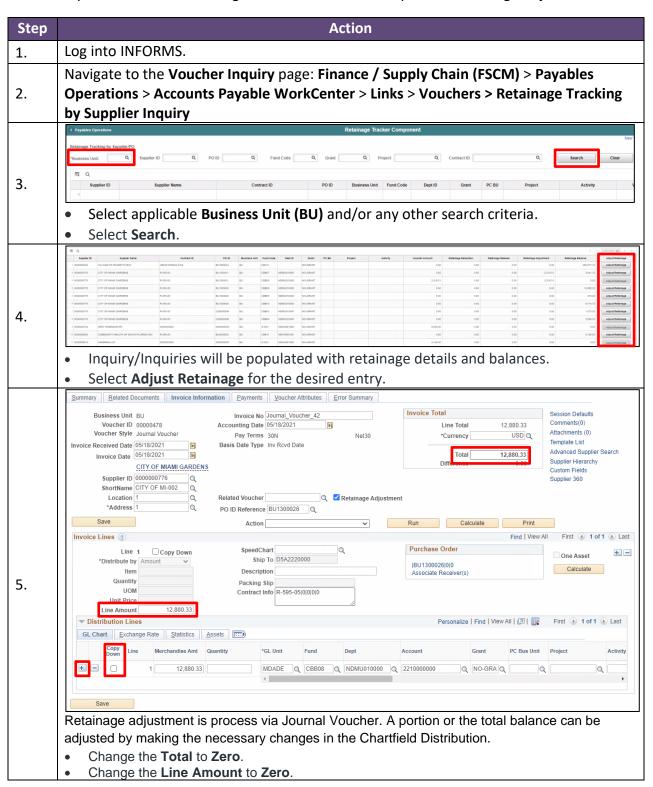

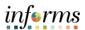

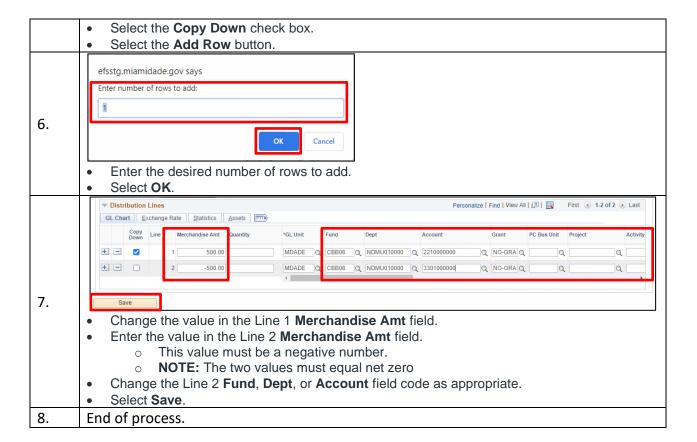

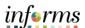

#### **RETAINAGE RELEASE**

Retaining Release Invoices must be received by the Finance Construction Unit. The Finance Construction Unit will forward for scanning by Central Finance Shared Services.

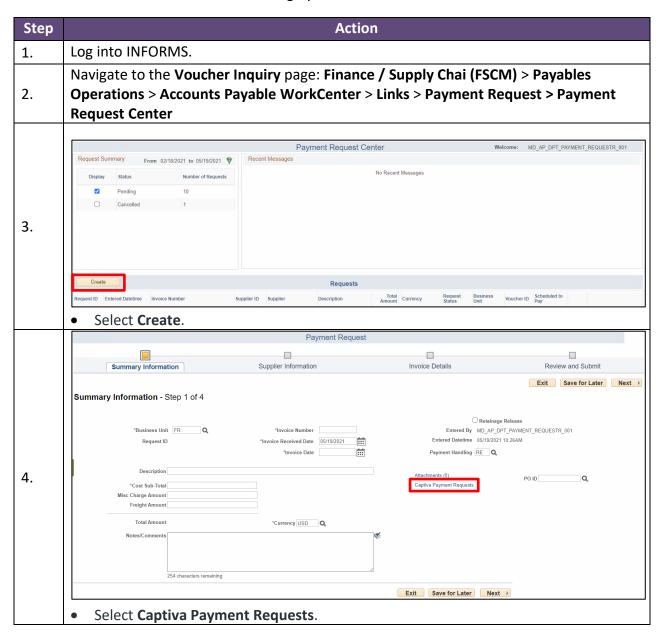

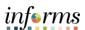

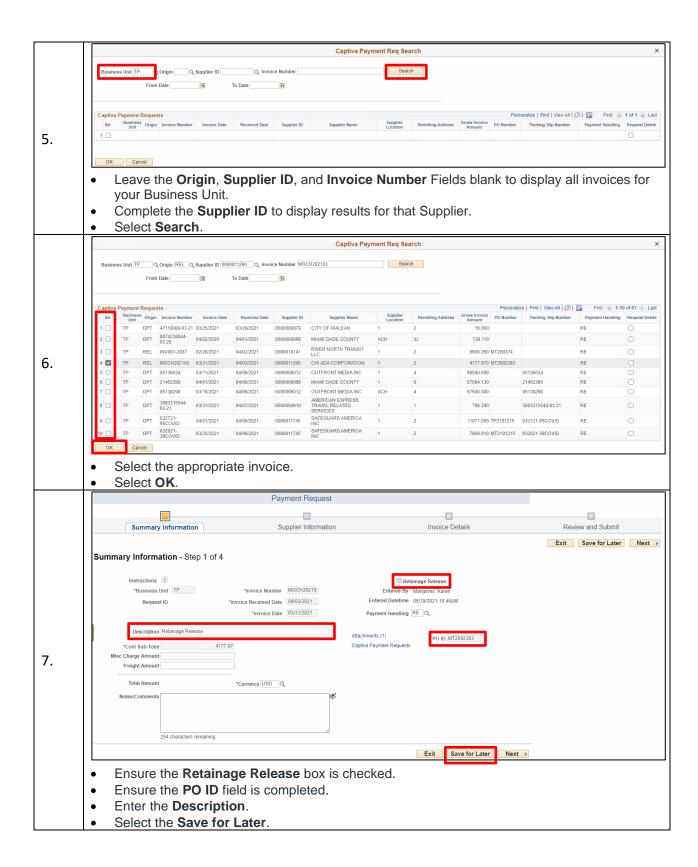

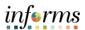

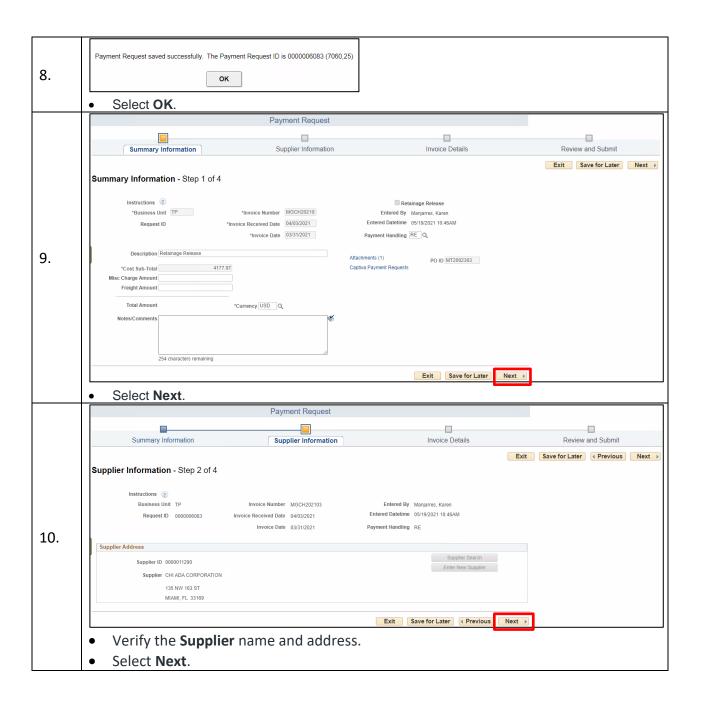

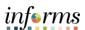

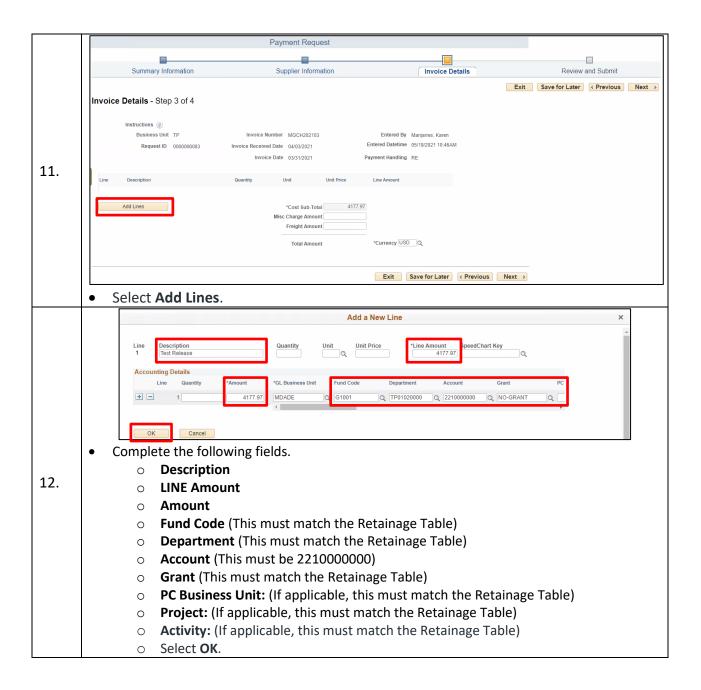

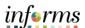

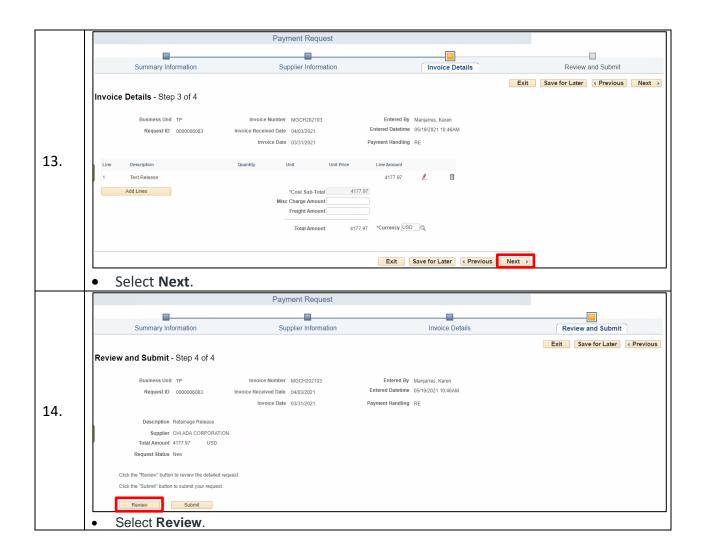

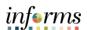

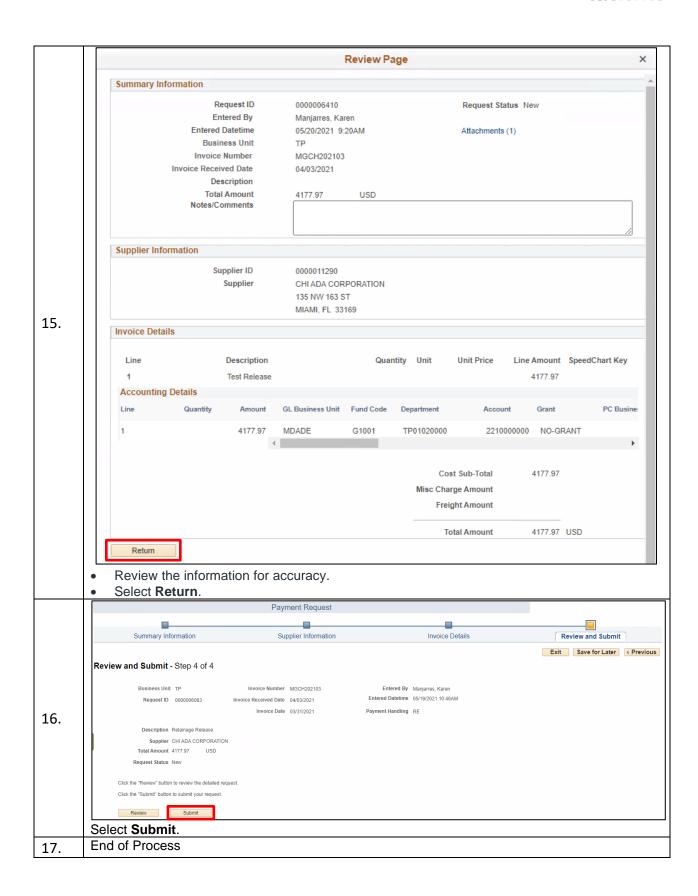